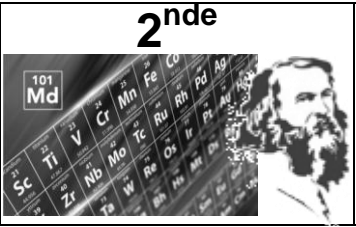

Activité

# **Tableau périodique**

### **Objectifs :**

- Déterminer la position d'un élément dans le tableau périodique à partir de la configuration électronique de l'atome.

- Déterminer les électrons de valence d'un atome à partir de sa configuration électronique ou de sa position dans le tableau périodique.

# **I. Comment est construit le tableau périodique ?**

#### **Document 1 : Tableau périodique**

Le classement des éléments chimiques a été initié par le chimiste russe Dimitri Mendeleïev en 1869.

Depuis, il a connu de nombreux réajustements.

Le tableau périodique des éléments représente tous les éléments chimiques, ordonnés par numéro atomique Z croissant et organisés en fonction de leur configuration électronique (voir document 2).

#### **Document 2 : Configuration électronique**

Un atome est électriquement neutre :il possède Z protons dans son noyau et aussi Z électrons dans son cortège électronique.

Les électrons d'un atome se répartissent en couches électroniques désignées par un nombre entier *n*. Chaque couche comporte des sous-couches contenant un nombre limité d'électrons.

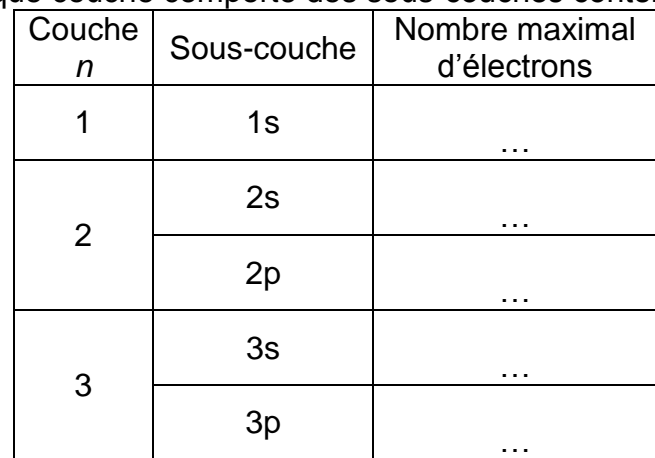

La configuration électronique indique la répartition des électrons sur les couches et les souscouches.

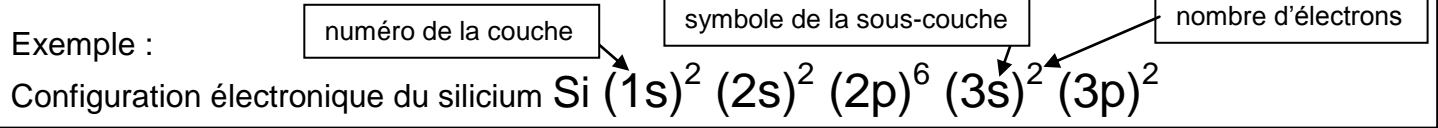

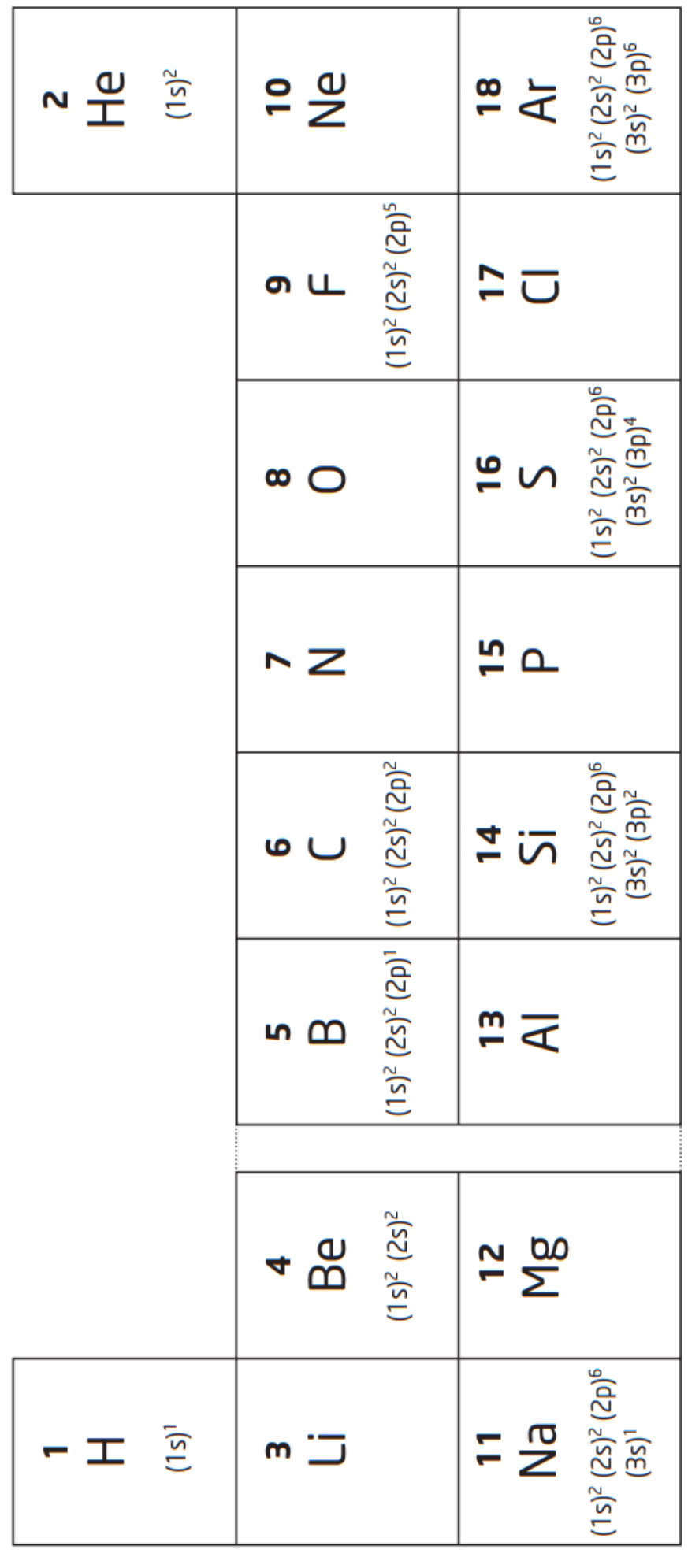

#### **Document 3 : électrons de valence**

Les électrons qui appartiennent à la dernière couche occupée sont appelés électrons de valence. Ceux sont eux qui interviennent lors des réactions chimiques.

Exemple : Le silicium possède  $2 + 2 = 4$  électrons de valence situés dans la couche 3.

**Q1.** Les configurations électroniques manquantes dans le tableau périodique sont fournies ciaprès :

 $(1s)^2 (2s)^2 (2p)^6 (3s)^2 (3p)^1$  $(1s)^2 (2s)^2 (2p)^6$  $(1s)^2 (2s)^2 (2p)^3$  $(1s)^2 (2s)^2 (2p)^6 (3s)^2 (3p)^3$   $(1s)^2$   $(2s)^2$   $(2p)^6$   $(3s)^2$   $(3p)^5$  $(1s)^{2} (2s)^{2} (2p)^{6} (3s)^{2}$  $(1s)^2 (2s)^1$  $(1s)^2 (2s)^2 (2p)^4$ 

Recopier chaque configuration dans la case correspondante.

**Q2.** En analysant les configurations électroniques du tableau périodique (document 1), compléter le tableau du document 2 en y indiquant le nombre maximal d'électrons pour chaque souscouche. Appeler le professeur pour vérification

**Q3.** Quel est le numéro atomique Z de l'atome de bore B ?

**Q4.** Combien d'électrons de valence possède l'atome H ? L'atome Li ? L'atome Na ?

**Q5.** Combien d'électrons de valence possède l'atome O ? L'atome S ?

**Q6.** Quel est le point commun des éléments appartenant à une même colonne ? (Sauf He)

**Q7.** Indiquer le nombre de couche électronique pour l'atome B ? pour l'atome C ? pour l'atome N ?

**Q8.** Indiquer le nombre de couche électronique pour l'atome Mg ? pour l'atome Al ? pour l'atome Si ?

**Q9.** Quel est le point commun des éléments appartenant à une même ligne ?

Q10. Justifier la position de l'atome B : 3<sup>ème</sup> colonne car ............

2<sup>ème</sup> ligne car ………….

## **II. Famille chimique : Objectifs :**

- Associer la notion de famille chimique à l'existence de propriétés communes et identifier la famille des gaz nobles.

- Établir le lien entre stabilité chimique et configuration électronique de valence d'un gaz noble.

Les atomes d'une même colonne possèdent le même nombre d'électrons de valence. **Q11.** Faire une recherche internet afin d'indiquer le nom des atomes appartenant à la famille des alcalins. Où se trouve cette famille dans le tableau périodique ?

**Q12.** Faire une recherche internet afin d'indiquer le nom des atomes appartenant à la famille des halogènes. Où se trouve cette famille dans le tableau périodique ?

**Q13.** Faire une recherche internet afin d'indiquer le nom des atomes appartenant à la famille des gaz nobles. Où se trouve cette famille dans le tableau périodique ?

Consulter le film sur les métaux alcalins : **http://acver.fr/fmv**

**Q14.** Citer quelques propriétés communes à la famille des alcalins.

Pablo Bustos Morán, professeur de biologie à Madrid a réalisé cette illustration de la famille des gaz nobles.

**Q15.** Consulter le site **http://acver.fr/gazrare** afin d'indiquer quelle propriété chimique des gaz nobles a-t-il voulu mettre en évidence ?

**Q16.** Un atome est stable lorsqu'il possède 8 électrons de valence. Quelle famille regroupe les atomes stables ?

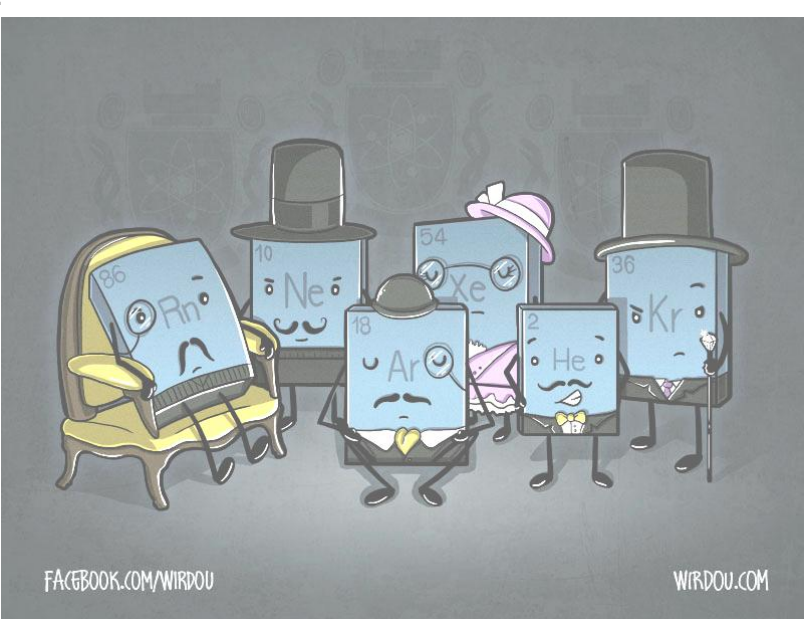

Un membre de cette famille est différent, lequel ?

## **2 nde TP C8 Tableau périodique NOMS :**  $\sim \frac{1}{2}$  $P_{\text{S}}$  $\frac{18}{4}$ Q17. Aller dans hall du 3<sup>ème</sup> étage pour consulter le tableau périodique affiché aux  $\overline{=}$ ை ய murs, et ainsi indiquer dans chaque case du tableau une utilisation de l'élément. Exemples : H source d'énergie du Soleil Ar gaz dans les ampoules  $\infty$   $\circlearrowright$ **Q18. JEU :**   $\frac{15}{15}$  $\overline{\phantom{1}}$ **http://acver.fr/jeuxaz** Notation symbolique d'un atome ou d'un ion Rappel 3ème :  $\frac{4}{2}$  $\bullet$   $\cup$ Nombre de nucléons (protons + neutrons) (A = nombre de masse)A X  $\frac{m}{4}$ <u> ന ന</u> Z Nombre de protons (Z = numéro atomique)  $\frac{1}{2}$  $4\overline{6}$ 드 모 工  $m -$

 $\overline{\mathsf{C}}$